## **ArcGIS**

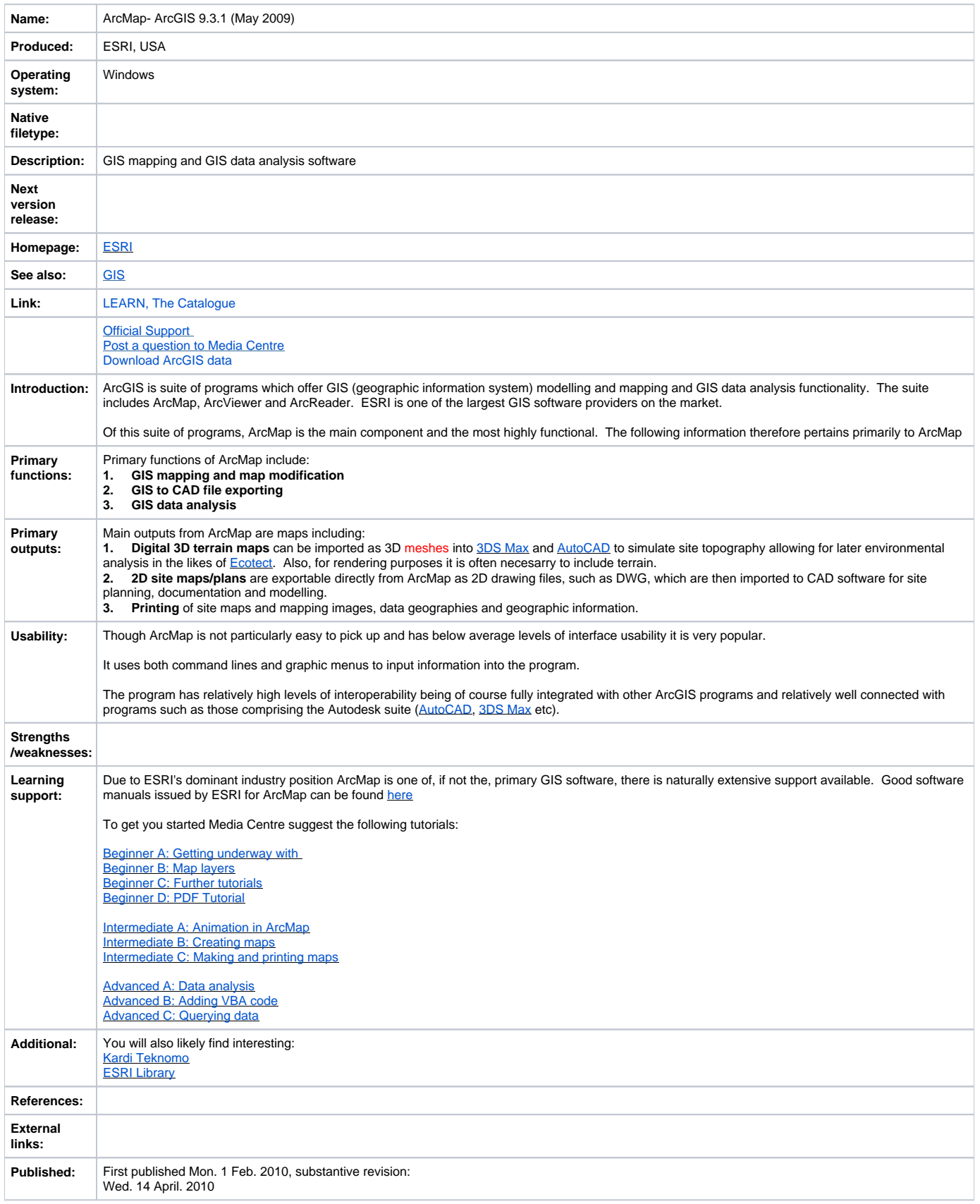